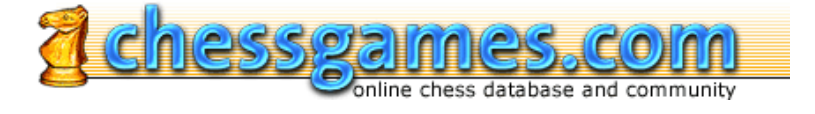

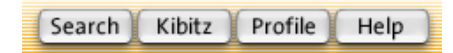

# pgn4web Quickstart Guide

## **Daniel Noteboom vs Aristide Gromer**

"Boom Boom Out Go The Lights" (game of the day Feb-01-12) Prague ol (Men) 1931 · Queen's Gambit Declined: Orthodox Defense. Classical Variation (D69) · 1-0

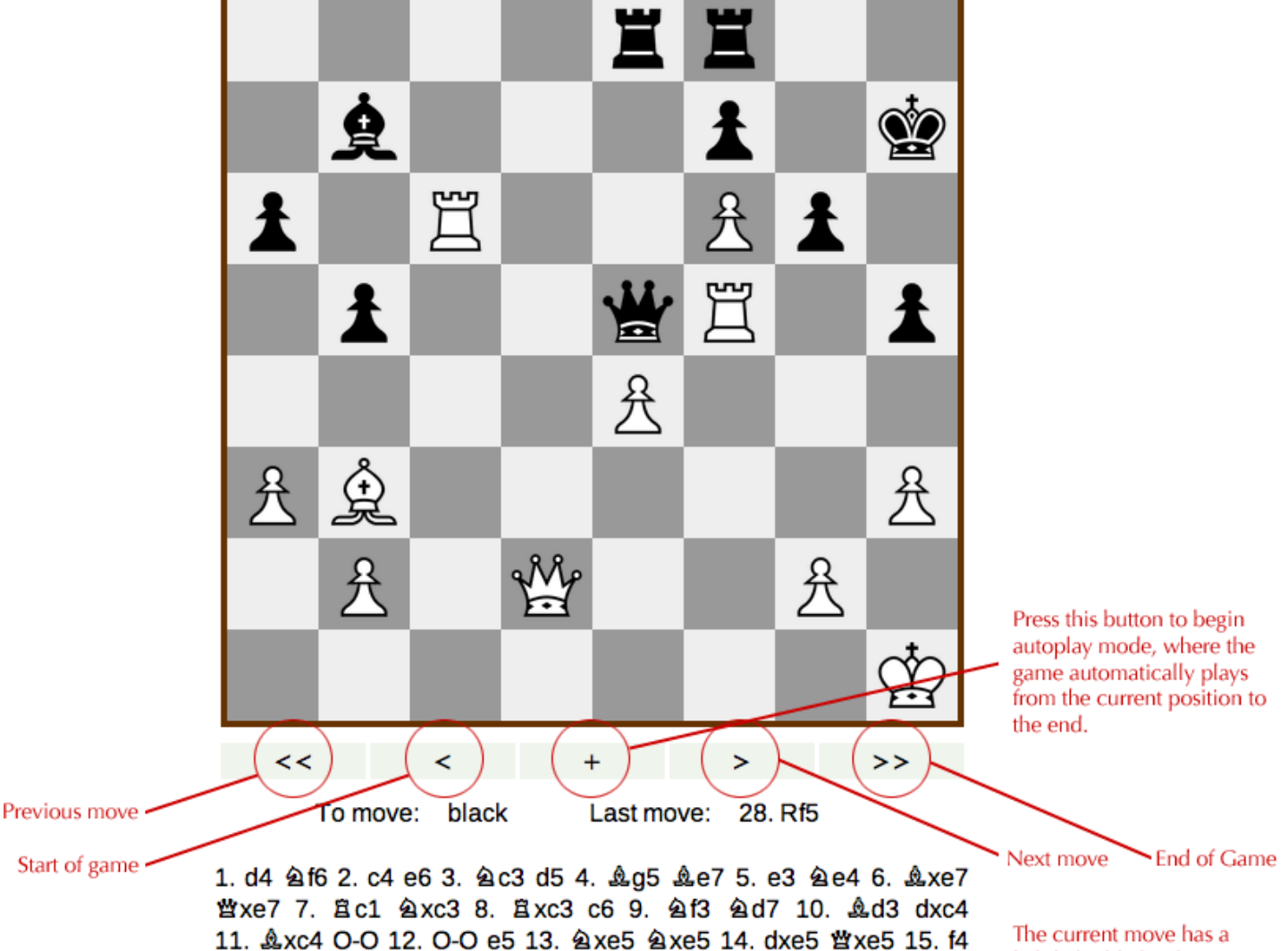

lightly highlighted 営e7 16. f5 営e5 17. f6 g6 18. 営d2 営g5 19. Bd3 盘g4 20. Bf4 background. Click on Bae8 21. Bd6 h5 22. 空h1 발e5 23, e4 空h7 24 h3 ± c8 25. ±b3 any move to jump to a6 26. a3 b5 27. 且xc6 盘b7 28. 且f5 甘xe4 29. 且xh5 gxh5 30. 矗c2 that part of the game.

### **What is** *pgn4web?*

*pgn4web* is a full-featured and powerful chess viewer that allows you to view PGN games on Chessgames. Unlike the other PGN viewers, pgn4web does not use Java, making it the ideal choice for platforms that are not able to run Java. It is the default viewer for iPhones, iPads, Androids, and other mobile devices.

കxc6 31. ≌g5 ≌g6 32. ≌xh5 ≌g8 33. കxg6

### **How do I watch a game?**

The simplest way to view a game is to press the autplay button (the one that looks like a "+"). That will step you through the game at the rate of 2 seconds per half-move. If you prefer a slower or faster rate, simply press a number--for example, if you press "6" then it will pause 6 seconds for each half-move.

If you would rather be in full control, you can press the buttons that look like < and > to move to the previous/next move. (TIP: the *j* and *k* keys on your keyboard will do the same thing, for mouse-free game viewing.)

#### **How do I flip the board, so Black is on the bottom?**

Pressing the *f* key on your keyboard will flip the board. There are other shortcut keys which you should know about:

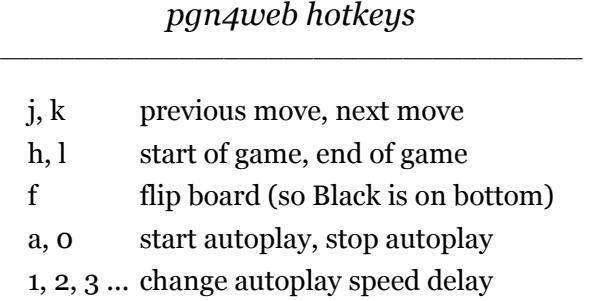

### **For More Information**

More information is available at the Official Website.

home | about | login | logout | F.A.Q. | your profile | preferences | Premium Membership | Kibitzer's Café | new kibitzing | chessforums | new games | Player Directory | Opening Explorer | Guess the Move | Game Collections | ChessBookie Game | Chessgames Challenge | Little ChessPartner | privacy notice | contact us

> Copyright 2001-2008, Chessgames.com Web design & database development by 20/20 Technologies